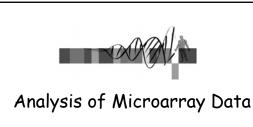

Lecture 3: Visualization and Functional Analysis

George Bell, Ph.D. Senior Bioinformatics Scientist Bioinformatics and Research Computing Whitehead Institute

# Outline

- Review
- · Visualizing all the data
- What to do with a set of interesting genes?
  - Basic annotation
  - Comparing lists
  - Genome mapping
  - Obtaining and analyzing promoters
  - Gene Ontology and pathway analysis
  - Other expression data

WIBR Microarray Course, © Whitehead Institute, 2006

2

## Generic Microarray Pipeline

- · Design experiment
- Prepare samples and perform hybridizations not covered in course
- Quantify scanned slide image
- · Calculate expression values
- Normalize
- · Handle low-level expression values
- · Merge data for replicates
- · Determine differentially expressed genes
- · Cluster interesting data

WIBR Microarray Course, © Whitehead Institute, 2006

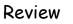

- Preliminary filtering?
- · Measuring differential expression:
- Correcting for multiple hypothesis testing - Fold change, t-test, ANOVA
  - Bonferroni, False Discovery Rate, etc.
- · Filtering; identifying "interesting" genes
- Distance measures for clustering •
- Clustering/segmentation types and methods
- What is the best analysis pipeline? ٠
  - Why are you doing the experiment?
  - Are you being reasonable with the statistics?

WIBR Microarray Course, © Whitehead Institute, 2006

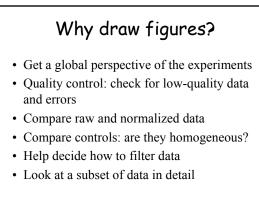

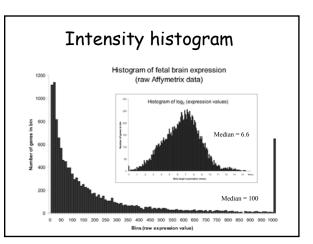

WIBR Microarray Course, © Whitehead Institute, 2006

3

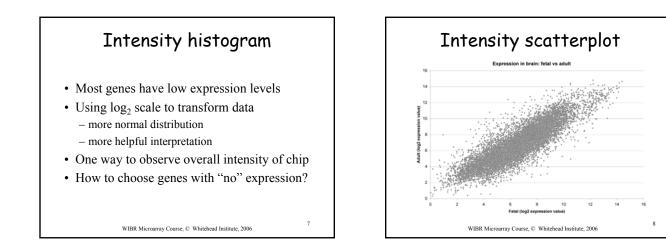

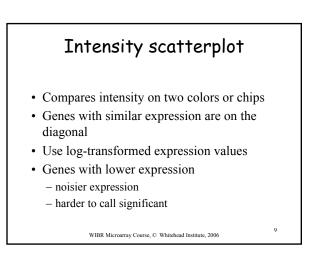

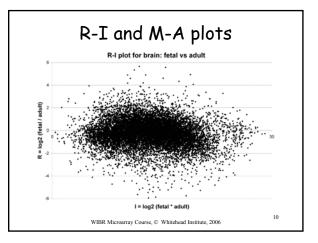

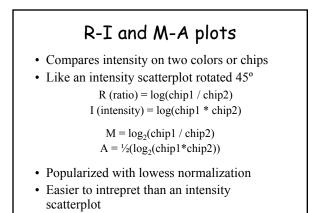

WIBR Microarray Course, © Whitehead Institute, 2006

11

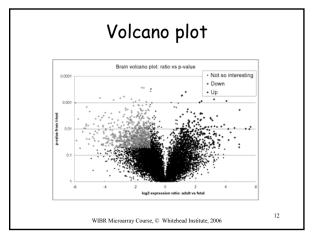

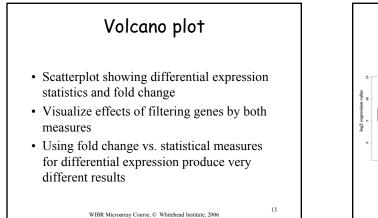

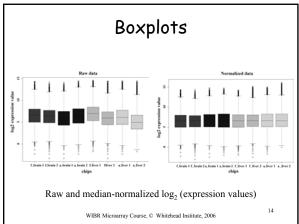

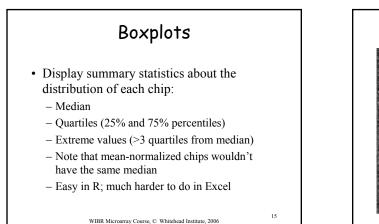

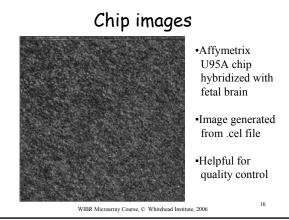

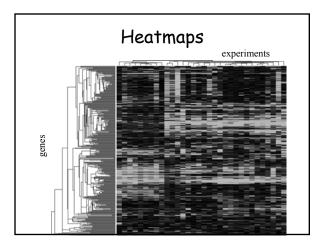

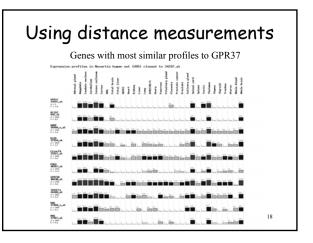

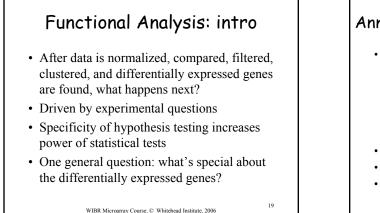

### Annotation using sequence databases

- Gene data can be "translated" into IDs from a wide variety of sequence databases:
  - LocusLink, Ensembl, UniGene, RefSeq, genome databases
  - Each database in turn links to a lot of different types of data
  - Use Excel or programming tools to do this quickly
- Web links, instead of actual data, can also be used.
- What's the difference between these databases?
- How can all this data be integrated?

WIBR Microarray Course, © Whitehead Institute, 2006

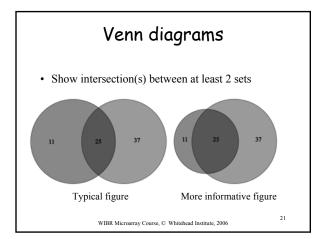

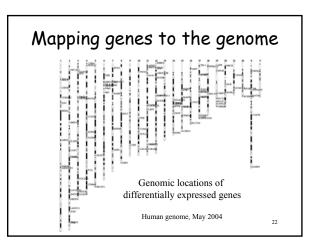

# Prerequisite of any promoter analysis Prerequisite of any promoter analysis Requires a sequenced genome and a complete, mapped cDNA sequence "Promoter" is defined in this context as upstream regulatory sequence Extract genomic DNA using a genome browser: UCSC, Ensembl, NCBI, GBrowse, etc. Functional promoter needs to be determined experimentally

WIBR Microarray Course, © Whitehead Institute, 2006

23

# Promoter analysis TRANSFAC contains curated binding data Transcription factor binding sites can be predicted matrix (probabilities of each nt at each site) pattern (fuzzy consensus of binding site) Functional sites tend to be evolutionarily conserved Functional promoter activity needs to be verified experimentally

20

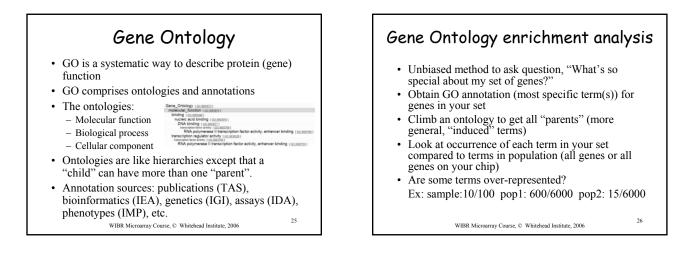

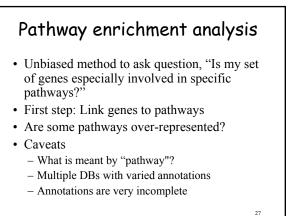

WIBR Microarray Course, © Whitehead Institute, 2006

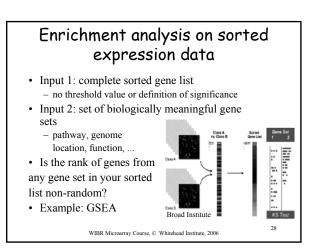

# Comparisons with other expression studies

- Array repositories: GEO (NCBI), ArrayExpress (EBI), WADE (WIBR)
- Search for genes, chips, types of experiments, species
- View or download data
- Normalize but still expect noise
   Check medians and distribution of data
- It's much easier to make comparisons within an experiment than between experiments

WIBR Microarray Course, © Whitehead Institute, 2006

29

### Summary

- Plots: histogram, scatter, R-I, volcano, box
- Other visualizations: whole chip, heatmaps, bar graphs, Venn diagrams
- · Annotation to sequence DBs
- · Genome mapping
- Promoter extraction and analysis
- · GO and pathway enrichment analysis
- Comparison with published studies

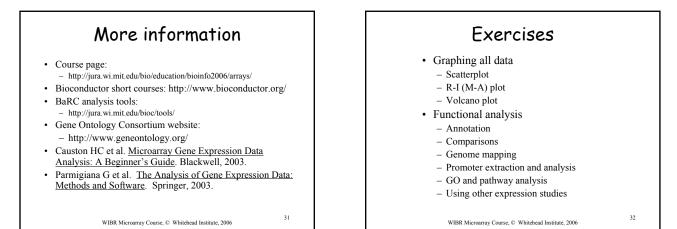